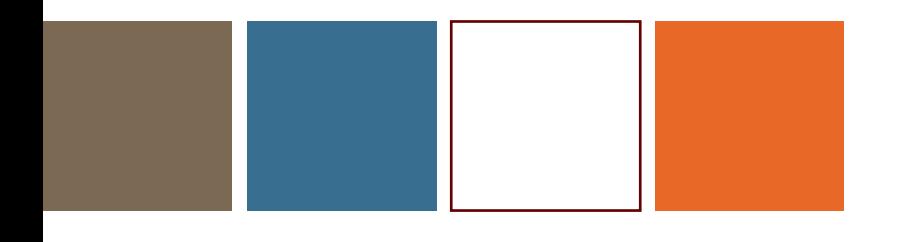

# Praktische Sector Oriëntatie (PSO)

D o c e n t e n h a n d l e i d i n g

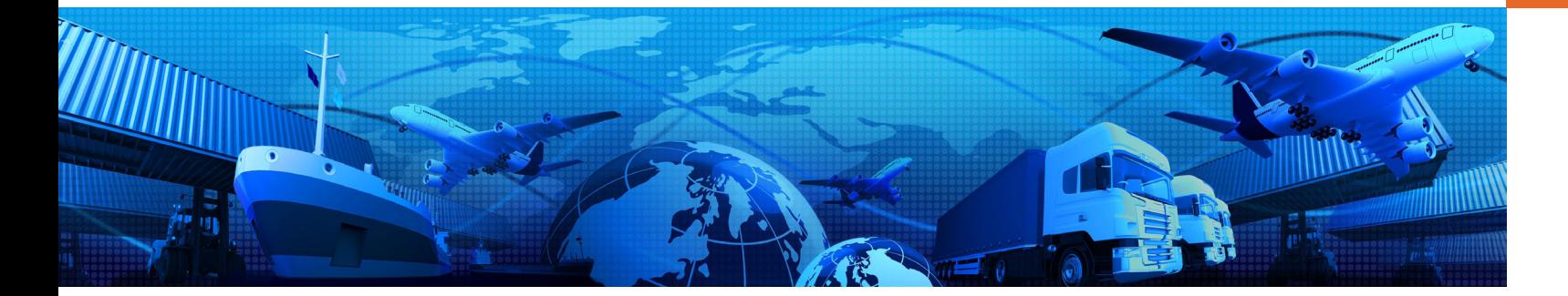

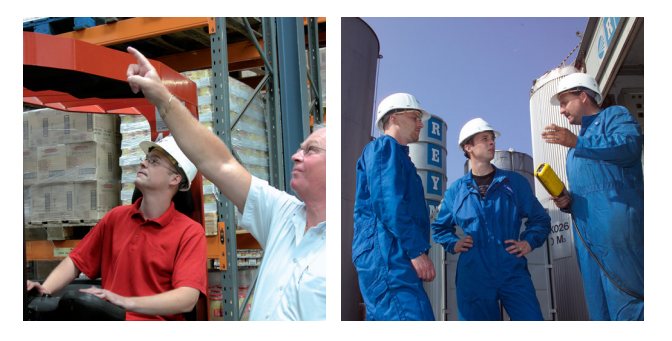

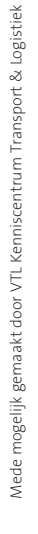

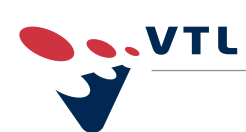

**Aanwijzingen voor de docent**

### *On the move!*

*Doel:* Leerlingen krijgen een introductie van de diverse middelen om goederen te transporteren. Het is een eerste kennismaking met het vervoer over water, land en via de lucht en de begrippen 'transport en logistiek'.

*Tijdsplanning:* Deze lesbrief zal ongeveer 1 lesuur van 45 minuten in beslag nemen. De lengte van de les is mede afhankelijk van de snelheid van de computers, de snelheid van de internetverbinding en de computervaardigheden van de leerlingen. De leerlingen kunnen de lesbrief zelfstandig, of in groepjes van twee maken. Loop rond en help waar nodig.

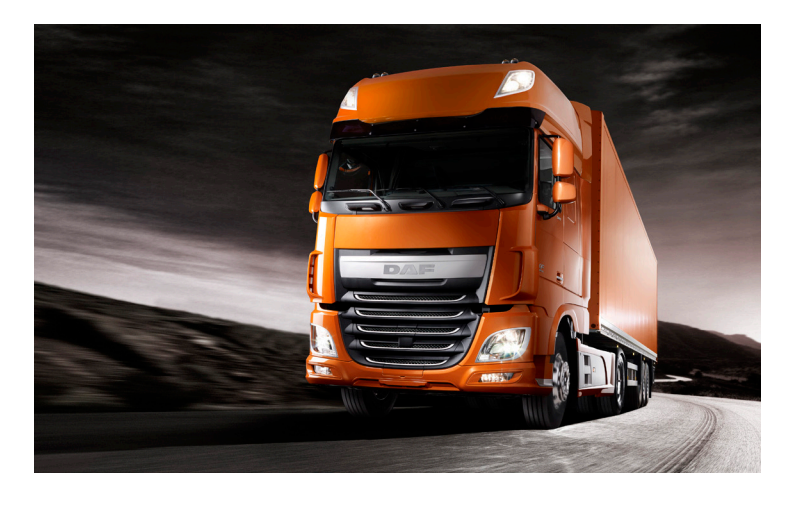

Start/uitleg 5 minuten Leerlingenblad: Opdracht A – vervoer over water 10 minuten<br>Opdracht B – vervoer over de weg 10 minuten Opdracht  $B$  – vervoer over de weg Opdracht C – vervoer via lucht 10 minuten Nabespreking 10 minuten<br> **10 minuten 10 minuten 10 minuten 10 minuten 10 minuten 10 minuten 10 minuten 10 minuten 10 minuten 10 minuten** 

**Totaal 45 minuten**

Wanneer de school geen internetverbinding heeft voor de leerlingencomputers, is het wellicht mogelijk de benodigde sites op het intranet van de school te (laten) zetten.

*Voorbereiding*

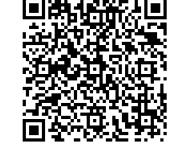

*Tip:* Is er aan het einde van de les tijd over, dan kunnen de leerlingen bijvoorbeeld in groepjes van twee verschillende games spelen. De verschillende games zijn te vinden op *[www.wikilogistiek.nl](http://www.wikilogistiek.nl)* zoekwoord: *PSO*

*Nodig*

Per twee leerlingen:

- **Een pc met internetaansluiting**
- Rekenmachine

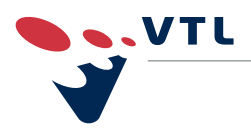

**PSO**

### *On the move!*

#### **Verloop van de les**

- Korte uitleg van de bedoeling van deze les.
	- Deel de leerlingen op in groepjes van twee leerlingen.
	- Deel de leerlingenbladen uit.
	- De leerlingen maken in groepjes de opdrachten.
	- **Loop rond en help waar nodig.**
	- Bespreek de opdrachten die ze gedaan hebben kort na.
	- Vraag na wat de leerlingen van deze les hebben geleerd en wat ze er van vonden.
	- Leg de link naar de keuze voor deze sector/afdeling en leg de link naar de beroepsmogelijkheden in de praktijk.

#### **Antwoorden leerlingblad 1 – 'On the move'**

#### *Introductie*

Goederen kunnen vervoerd worden via de weg (auto of vrachtauto), via het water (schip), via het spoor (trein) en via de lucht (vliegtuig). De oudste manier van goederen vervoeren is via het water.

#### **A. Vervoer via het water - schip**

- 1 De oudste gevonden boten ter wereld zijn zo'n 5.000 jaar oud en stammen uit de Faraotijd in Egypte.
- 2 Zeeschepen varen op stookolie.
- 3 De baas op een schip is een kapitein
- 4 Als de kapitein zegt 'stuurboord' ga je naar d. rechts.
- 5 Momenteel is Sjanghai de grootste haven ter wereld, tot 2004 had de haven van Rotterdam deze positie.

#### **B. Vervoer via de weg - vrachtauto**

- 1 In het jaar 3.000 voor Christus, werd een hele belangrijke uitvinding gedaan: het wiel. Het was een houten wiel uit één stuk. In 1.000 voor Christus kreeg het wiel voor het eerst spaken.
- 2 De dieselmotor is uitgevonden door Rudolf Diesel. Rond 1885 was Rudolf Diesel van plan om een motor met een veel hoger rendement dan de stoommachine te ontwikkelen. Pas in 1915 werd het ingebouwd in een MAN vrachtauto, waarna Mercedes-Benz vlak voor de Tweede Wereldoorlog de eerste dieselpersonenauto presenteerde.
- 3 Foto 1 DAF
	- Foto 2 Mercedes
	- Foto 3 Volvo

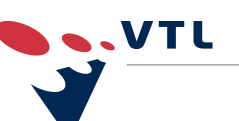

*VTL helpt je vooruit*

**PSO**

*Opdrachten (kern van de les)*

*Afronding*

*Start*

## *On the move!*

4 Een vrachtautochauffeur heeft rijbewijs C nodig. Chauffeurs die met een combinatie vrachtauto-aanhangwagen of trekkeroplegger de weg op willen, zijn verplicht het rijbewijs E bij C te halen.

Een buschauffeur heeft rijbewijs D nodig of E bij D als er ook een aanhangwagen bijzit.

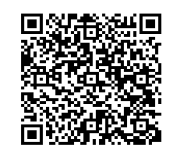

5 Voor deze vraag kunnen de leerlingen zich oriënteren op *[www.wikilogistiek.nl](http://www.wikilogistiek.nl/wikitenl/index.php/PSO-01)* zoekwoord: *PSO-01*

#### **C. Vervoer via de lucht - vliegtuig**

- 1 De eerste vlucht over de Atlantische Oceaan door Charles Lindbergh vond plaats op 20 en 21 mei 1927
- 2 Nederland heeft drie Nederlandse luchtvaartmaatschappijen:
	- $KLM$
	- Martinair (ook onderdeel van KLM, maar opereert onder haar eigen naam)
	- **Transavia**
- 3 Een cargovliegtuig is een vliegtuig dat goederen vervoert (en geen passagiers).
- 4 Grootste transportvliegtuig: Antonov An 225 Grootste passagiersvliegtuig: Airbus A380

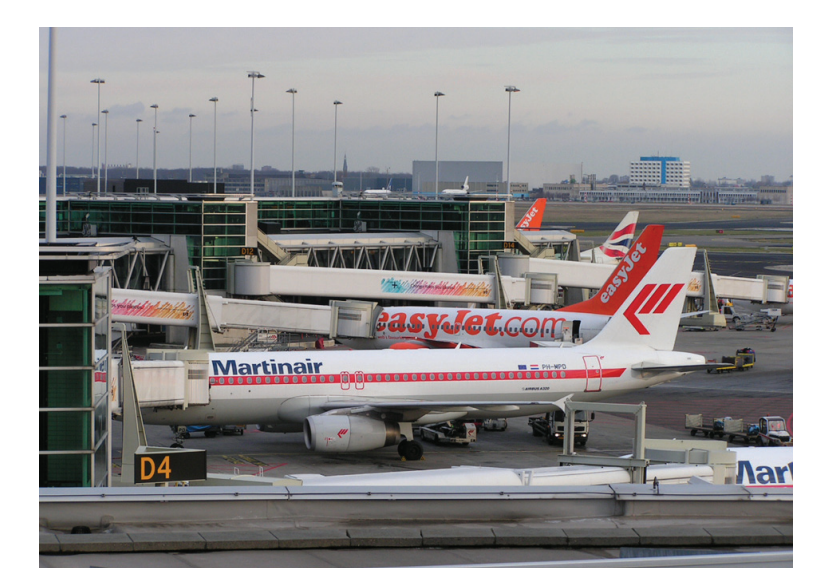

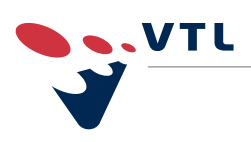

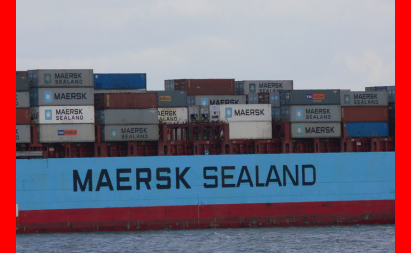

### *Aankomst en vertrek*

*Doel:* Leerlingen krijgen een indruk van aankomst en vertrek van goederen in de haven en van het doorvoeren van deze producten naar het achterland.

*Tijdsplanning:* Deze lesbrief zal ongeveer één lesuur van 45 minuten in beslag nemen. De lengte van de les is mede afhankelijk van de snelheid van de computers, de snelheid van de internetverbinding en de computervaardig-heden van de leerlingen. De leerlingen kunnen de lesbrief zelfstandig, of in groepjes van twee maken. Loop rond en help waar nodig.

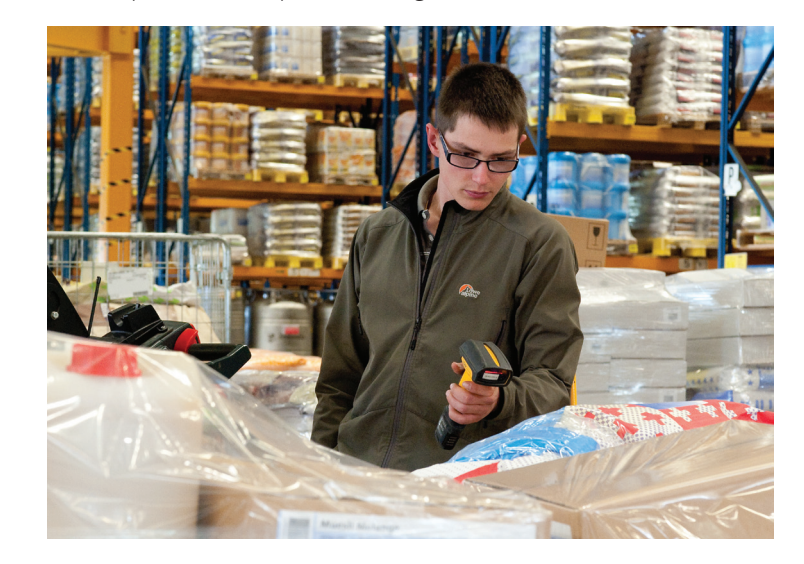

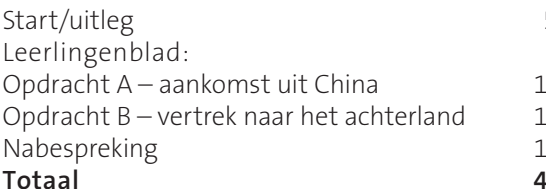

5 minuten

5 minuten 5 minuten 0 minuten **Totaal 45 minuten**

*Voorbereiding*

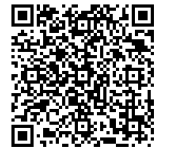

Computers met internet verbinding. Op *[www.wikilogistiek.nl](http://www.wikilogistiek.nl/wikitenl/index.php/PSO-02)*  zoekwoord *PSO-02* zijn alle ondersteunende links verzameld. Bekijk voorafgaande de video's.

*Nodig*

- **E**en pc met internetaansluiting
- Rekenmachine

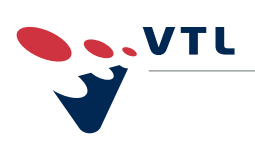

### *Aankomst en vertrek*

#### **Verloop van de les**

- Korte uitleg van de bedoeling van deze les.
	- Deel de leerlingen op in groepjes van twee leerlingen.
	- Deel de leerlingenbladen uit.
- *Opdrachten (kern van de les)*

*Afronding*

*Start*

- De leerlingen maken in groepjes de opdrachten. Loop rond en help waar nodig.
- Bespreek de opdrachten die ze gedaan hebben kort na.
- Vraag na wat de leerlingen van deze les hebben geleerd en wat ze ervan vonden.
- Leg de link naar de keuze voor deze sector/afdeling en leg de link naar de beroepsmogelijkheden in de praktijk.

#### **Antwoorden leerlingblad 2 – 'Aankomst en vertrek'.**

#### *Introductie*

Bij het vervoer van elk product wordt bekeken hoe belangrijk snelheid is. Bloemen worden dus per vliegtuig vervoerd, evenals overzeese post (luchtpost). Schoenen, cd's en kleding worden via het water (per schip) vervoerd.

#### **A. Aankomt uit China**

- 1 Het schip heeft de Rode Zee, de Middelandse Zee en de Atlantische Oceaan bevaren.
- 2 Een zeemijl is een lengtemaat die gelijk is aan precies 1852 meter. Een zeemijl is dus langer dan een (Engelse) mijl (1609 meter). De zeemijl wordt als eenheid van afstand gebruikt in de zeevaart en de gemotoriseerde luchtvaart. Ook de afgeleide snelheidsmaat knoop (zeemijl per uur) wordt hier veel gebruikt.
- 3 Ongeveer 8099 zeemijlen
- 4 20 knopen = 20 zeemijlen per uur = 37 kilometer per uur
- 5 In het schip worden 180.000 paar sportschoenen vervoerd.

#### **B. Vertrek naar het achterland**

1 Op de hoofdpagina van *[www.wikilogistiek.nl](http://www.wikilogistiek.nl/wikitenl/index.php/Hoofdpagina)* staan de verschillende beroepen/ opleidingen in haven.

#### *Medewerker havenoperaties*

Bedien de spieren van de haven. En ga als Medewerker havenoperaties aan de slag. Waar je verantwoordelijk bent voor het laden en lossen van schepen. Stukgoed, containers, bulkgoed zoals kolen en graan... jij bedient de machines. Veilig en snel. Want jij bent verantwoordelijk voor het laden en lossen van vrachtwagens, treinwagons of binnenvaartschepen.

Toelatingseisen: vmbo-diploma of diploma Assistent logistiek medewerker

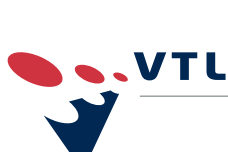

Mede mogelijk gemaakt door VTL Kenniscentrum Transport en Logistiek **Mede mogelijk gemaakt door VTL Kenniscentrum Transport en Logistiek**

### *Aankomst en vertrek*

#### *Medewerker havenlogistiek*

Word de spin in het web. En het brein in de wereld van transport en logistiek. Door alle administratie af te handelen van de goederen: je klaart goederen in en uit, vraagt vergunningen aan, regelt verzekeringen en onderhoudt contacten met verladers, vervoeders, autoriteiten en douane. Kortom, Medewerker havenlogistiek is een verantwoordelijke baan. En ook heel dynamisch. Omdat de internationale voorschriften regelmatig veranderen.

Toelatingseisen: vmbo-diploma of een havo/vwo-overgangsbewijs van 3 naar 4

#### *Coördinator havenoperaties*

De koning van de haven. Jij als Coördinator havenoperaties bent eindverantwoordelijk voor het laden en lossen van schepen. En je geeft leiding aan operationele medewerkers. Stukgoed, containers, bulkgoed zoals kolen en graan... jij bedient de gigantische machines. Veilig en snel. Want jij bent verantwoordelijk voor het hele proces.

Toelatingseisen: diploma Medewerker havenoperaties

- 3 Het vervoer naar het achterland kan op de volgende manieren plaatsvinden:
	- Via de rivier de Maas
	- Via het spoor de Betuwelijn
	- Via de weg (de A15) met de vrachtauto
- 4 Leerlingen kunnen de volgende redenen noemen:
	- Boze klanten
	- Minder omzet voor de klanten
	- De productie moet worden stopgezet omdat klanten moeten wachten
	- Bij bederfelijke waar: dat de producten bederven!

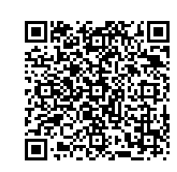

Ga naar *[www.wikilogistiek.nl](http://www.wikilogistiek.nl/wikitenl/index.php/PSO-02)* zoekwoord: *PSO-02*. Klik op de video 'De wereld van de binnenvaart' en open de video aflevering 1 van 2 december 2012.

- 1 Leeuwarden
- 2 110 meter
- 3 1700 PK
- 4 208 twintig voet containers
- 5 Vier man

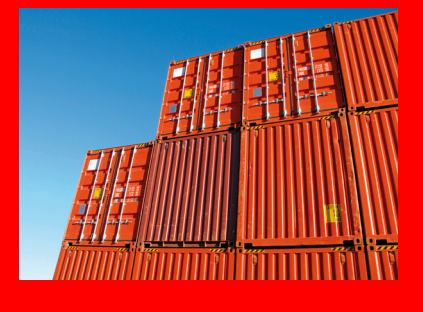

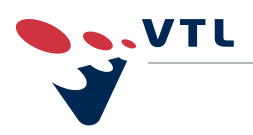

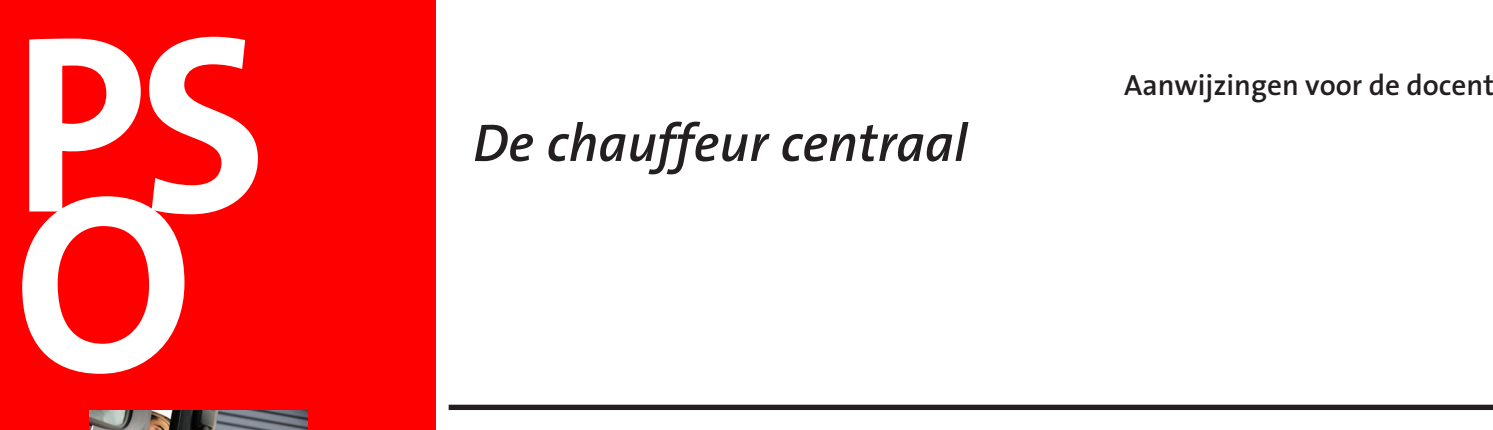

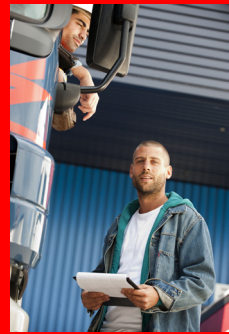

# *De chauffeur centraal*

*Doel:* Leerlingen krijgen een indruk van het werk van een vrachtautochauffeur. We staan stil bij de werkplek (cabine), de route en het werk zelf. Daarnaast krijgen leerlingen een introductie van het vak 'touringcarchauffeur'.

*Tijdsplanning:* Deze lesbrief zal ongeveer één lesuur van 45 minuten in beslag nemen. De lengte van de les is mede afhankelijk van de snelheid van de computers, de snelheid van de internetverbinding en de computervaardigheden van de leerlingen. De leerlingen kunnen de lesbrief zelfstandig, of in groepjes van twee maken. Loop rond en help waar nodig.

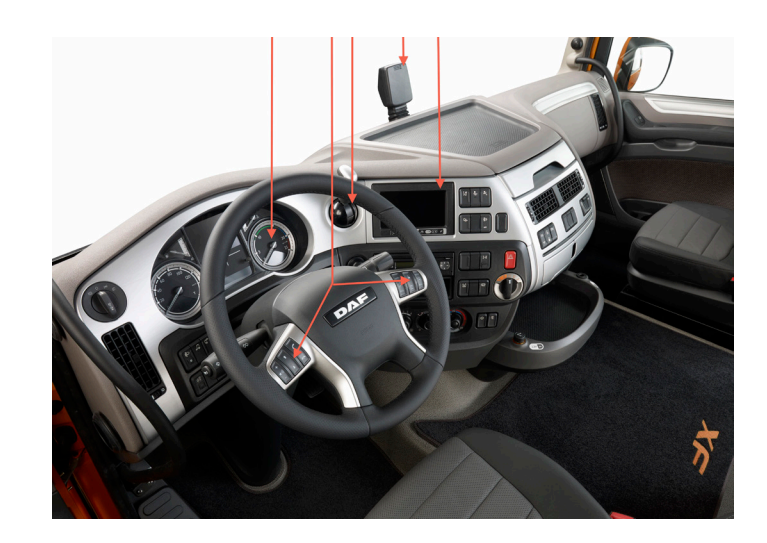

Start/uitleg 5 minuten Leerlingenblad: Introductie 5 minuten Opdracht A – goederenvervoer 15 minuten Opdracht B – personenvervoer 10 minuten Nabespreking 10 minuten **Totaal 45 minuten**

*Voorbereiding*

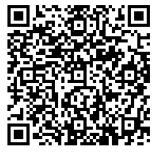

De volgende site wordt gebruikt bij de opdrachten: *[www.wikilogistiek.nl](http://www.wikilogistiek.nl/wikitenl/index.php/PSO-03)* zoekwoord: *PSO-03*

*Nodig* 

- **Een pc met internetaansluiting**
- Rekenmachine

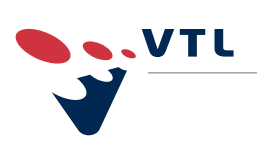

# *De chauffeur centraal*

#### **Verloop van de les**

- Korte uitleg van de bedoeling van deze les.
	- Deel de leerlingen op in groepjes van twee leerlingen.
	- Deel de leerlingenbladen uit.
	- De leerlingen maken in groepjes de opdrachten.
- **Loop rond en help waar nodig.**

*Afronding*

- Bespreek de opdrachten die ze gedaan hebben kort na.
	- Vraag na wat de leerlingen van deze les hebben geleerd en wat ze ervan vonden.
- Leg de link naar de keuze voor deze sector/afdeling en leg de link naar de beroepsmogelijkheden in de praktijk.

#### **Antwoorden leerlingblad 3 – 'De chauffeur centraal'**

#### **A. Goederenvervoer**

- 1 Een chauffeur goederenvervoer werkt bij een transportonderneming, bij een eigen vervoerder of bij andere bedrijven die een transportafdeling hebben. Afhankelijk van de lading die je vervoert, rijd je met een bepaalde vrachtauto, bijvoorbeeld een bakwagen met of zonder aanhanger, trekker-oplegger combinatie, veewagen, koelwagen of tankwagen.
- 2 Benoemen onderdelen:
	- 1 Toerenteller
	- 2 Bediening cruise control en telefoon of radio
	- 3 Handrem
	- 4 Kastje voor Duitse tol?
	- 5 Diagnose scherm boordcomputer
- 3 ABS betekent letterlijk Anti Blokkeer systeem. Het systeem heeft als voordeel dat de auto makkelijker onder controle gehouden kan worden als er bijvoorbeeld een noodstop gemaakt moet worden.
- 4 80 kilometer per uur
- 5a Als je zestien bent kun je al bij VTL beginnen. Dus ook als je nog geen rijbewijs hebt. VTL biedt een werkend-leren opleiding waarbij je de praktijk ontdekt. Dat kan ook zonder rijbewijs. Als je in het tweede jaar tijdens de opleiding 18 wordt, kun je beginnen met rijlessen.
- 5b Je hoeft geen taalvirtuoos te zijn. Als je de werkend-leren opleiding Chauffeur goederenvervoer volgt, krijg je het vak 'communiceren in grensgebieden'. Daarmee kan een chauffeur zich in Spanje verstaanbaar maken.

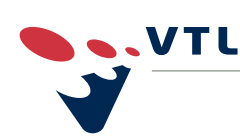

*Start*

*Opdrachten (kern van de les)*

# Aanwijzingen voor de docent<br> **PSOON**<br> **PSOON**<br> **PSOON**<br> **PSOON**<br> **PSOON**<br> **PSOON**<br> **PSOON**<br> **PSOON**<br> **PSOON**<br> **PSOON**<br> **PSOON**<br> **PSOON**

# *De chauffeur centraal*

- 6 De snelste route is ongeveer 755 kilometer
- 7 Ongeveer 10 uur (exclusief rust)
- 8 Tachograaf

#### **B. Personenvervoer**

Als Chauffeur personenvervoer vervoer je toeristen naar bestemmingen in binnen- en buitenland. Maar je doet veel meer dan alleen de bus besturen. Je vertelt je passagiers bijvoorbeeld over de toeristische plekken die je onderweg bezoekt. Natuurlijk los je allerlei problemen onderweg zelf op. Bijvoorbeeld onenigheid tussen passagiers of met hotelhouders. Maar er kan ook iemand ziek worden of een ongeluk gebeuren. Je moet dus wel een vindingrijk en zelfstandig type zijn.

Verder doe je af en toe wat onderhoud aan de bus. Voor het vertrek kijk je de motor na. Je zorgt dat je bus netjes en schoon is. De opleiding is leuk: je leert professioneel verkeersgedrag, voertuigonderhoud, landenkennis, kaartlezen, Engels en Duits. Maar je krijgt ook EHBO en reanimatie. En je moet je rijbewijs B en D halen.

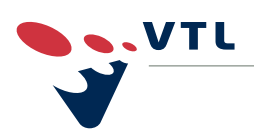

# **Aanwijzingen voor de docent**<br> **PSO**<br> **PSO**<br>
<br><br> *'Wat is logistiek?'*

*Doel:* Leerlingen krijgen een introductie van het begrip logistiek. Het is een eerste kennismaking met de begrippen als 'warehouse' en 'distributie'. Daarnaast worden enkele kleine rekensommen gepresenteerd.

*Tijdsplanning:* Deze lesbrief zal ongeveeréén lesuur van 45 minuten in beslag nemen. De lengte van de les is mede afhankelijk van de snelheid van de computers, de snelheid van de internetverbinding en de computervaardig-heden van de leerlingen. De leerlingen kunnen de lesbrief zelfstandig, of in groepjes van twee maken. Loop rond en help waar nodig.

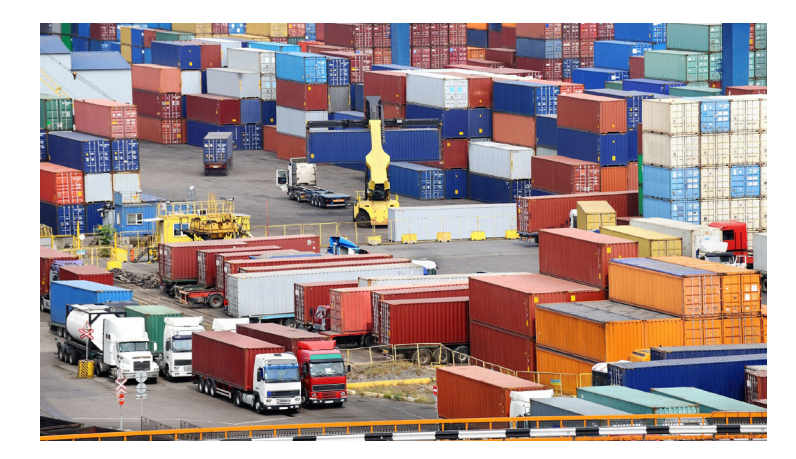

Start/uitleg 5 minuten Leerlingenblad: Opdracht A – kennismaking met logistiek 10 minuten<br>Opdracht B – jouw toekomst in logistiek 15 minuten Opdracht B – jouw toekomst in logistiek 15 minuten Opdracht  $C - logisch$  rekenen Nabespreking (Nabespreking 10 minuten **Totaal 45 minuten**

*Voorbereiding*

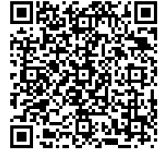

De volgende site wordt gebruikt bij de opdrachten: *[www.wikilogistiek.nl](http://www.wikilogistiek.nl/wikitenl/index.php/PSO-04)* zoekwoord: *PSO-04*

*Nodig*

- **Een pc met internetaansluiting**
- Rekenmachine

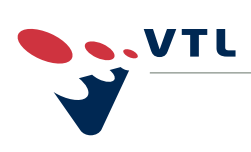

# **Aanwijzingen voor de docent**<br> **PSO**<br> **PSO**<br> **P**

# *'Wat is logistiek?'*

#### **Verloop van de les**

#### *Start*

- - De leerlingen maken in groepjes de opdrachten.

Korte uitleg van de bedoeling van deze les.

Loop rond en help waar nodig.

Deel de leerlingenbladen uit.

*Afronding*

*Opdrachten (kern van de les)*

Bespreek de opdrachten die ze gedaan hebben kort na.

Deel de leerlingen op in groepjes van twee leerlingen.

- Vraag na wat de leerlingen van deze les hebben geleerd en wat ze ervan vonden.
- Leg de link naar de keuze voor deze sector/afdeling en leg de link naar de beroepsmogelijkheden in de praktijk.

#### **Antwoorden leerlingblad 4 – 'Wat is logistiek?'**

#### **A. Kennismaking met logistiek**

- 1 De juiste volgorde is:
	- 1 In de haven komen dvd's uit China aan
	- 2 De dvd's worden met vrachtauto's naar het distributiecentrum gereden
	- 3 De dozen met dvd's worden met behulp van een vorkheftruck gelost
	- 4 De dozen met dvd's worden opgeslagen in het warehouse
	- 5 De dvd's worden met een bestelbusje naar de winkel gereden
	- 6 Je koopt een dvd in de winkel
- 2 Functies in de logistiek:
	- Assistent logistiek medewerker
	- Logistiek medewerker
	- Logistiek teamleider
- 3 Een warehouse is een bedrijf waar goederen worden geleverd en opgeslagen tot de verdere distributie. Soms worden er nog goederen samengevoegd tot eindproducten. Bij een dvd-speler van buiten Nederland wordt in een Nederlands warehouse de gebruiksaanwijzing toegevoegd.

De reachtruck is een intern transportmiddel om goederen horizontaal en verticaal te verplaatsen. Verplaatst de goederen alleen binnen het warehouse en in smalle gangen.

Distributie is de verspreiding van goederen naar verschillende plaatsen. Intern transport is het vervoeren van goederen in en rond het warehouse. Dit gebeurt met een vorkheftruck, reachtruck of elektrische pallettruck.

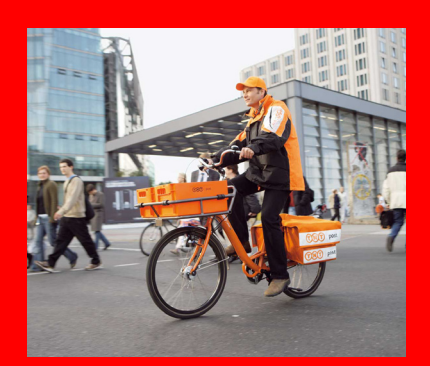

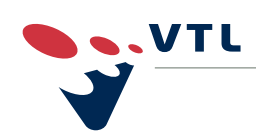

# **Aanwijzingen voor de docent**<br> **PSO**<br> **PSO**<br> **P**

# *'Wat is logistiek?'*

- 4 Voor de Nederlandse economie is transport altijd belangrijk geweest; we halen immers al eeuwenlang veel producten uit het buitenland en exporteren weer andere producten.
- 5 Mogelijk antwoorden: Nederlandse Spoorwegen, KLM, TNT en P&O Nedlloyd.

#### **B. Jouw toekomst in de logistiek**

- 1 Wat voor soort logistieke activiteiten doet Dylan?
	- Beladen
	- **Lossen**
	- Onderhouden van de loods
- 2 Bij welk bedrijf werkt Dylan? Bij Bakker Barendrecht
- 3 Voor welke klant is Dylan bezig om orders te verzamelen? Dylan verzamelt orders voor Albert Heijn internet winkel.
- 4 Wat is het uiteindelijke doel van Dylan? Dylan wil graag doorgroeien naar chauffeur en/of planner.

#### **C. Logisch rekenen**

- 1 De spelcomputer wordt na 89 uur oftewel bijna vier dagen afgeleverd.
- 2 Na drie dagen moet het warehouse weer een order plaatsen bij de fabrikant.

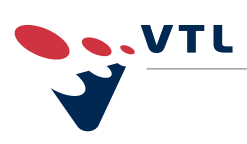

## *Schiphol*

*Doel:* Leerlingen krijgen een kijkje achter de schermen bij Schiphol. Wat houdt de bagageafhandeling in?

*Tijdsplanning:* Deze lesbrief zal ongeveer één lesuur van 45 minuten in beslag nemen. De lengte van de les is mede afhankelijk van de snelheid van de computers, de snelheid van de internetverbinding en de computervaardig-heden van de leerlingen. De leerlingen kunnen de lesbrief zelfstandig, of in groepjes van twee maken. Loop rond en help waar nodig.

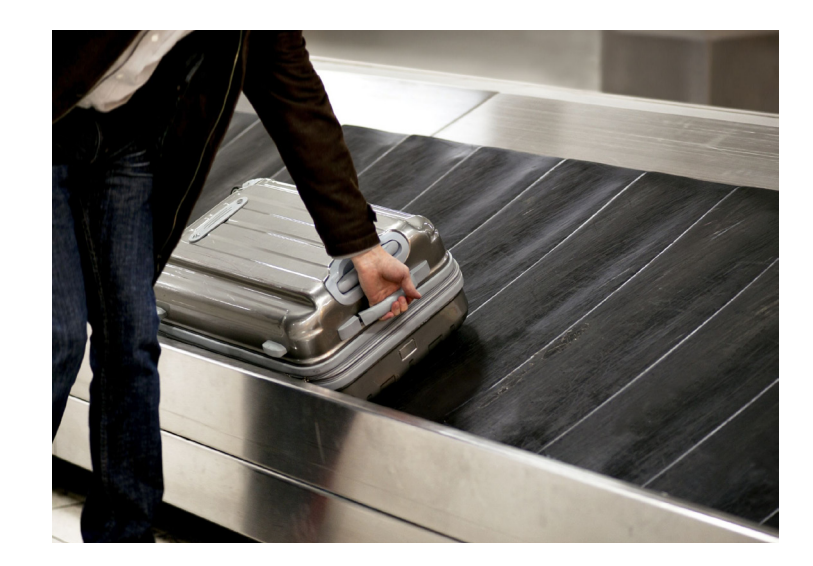

Start/uitleg 10 minuten Leerlingenblad: Opdracht A – de reis van de koffer 15 minuten Opdracht B – werken op schiphol 15 minuten Nabespreking 10 minuten<br> **10 minuten 10 minuter**<br>
15 minuter

**Totaal 45 minuten**

*Voorbereiding*

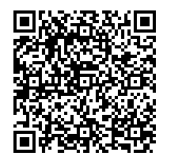

De volgende site wordt gebruikt bij de opdrachten: *[www.wikilogistiek.nl](http://www.wikilogistiek.nl/wikitenl/index.php/PSO-05)* zoekwoord: PSO-05

*Nodig* 

Per twee leerlingen:

- Een pc met internetaansluiting
- Rekenmachine

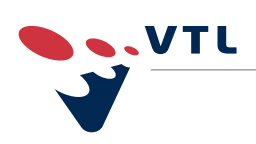

hiph

Imsterdam Airport Sch

### *Schiphol*

#### **Verloop van de les**

- Korte uitleg van de bedoeling van deze les.
	- Deel de leerlingen op in groepjes van twee leerlingen.
	- Deel de leerlingenbladen uit.
	- De leerlingen maken in groepjes de opdrachten.
- Loop rond en help waar nodig.

*Afronding*

- Bespreek de opdrachten die ze gedaan hebben kort na.
- Vraag na wat de leerlingen van deze les hebben geleerd en wat ze ervan vonden.
- Leg de link naar de keuze voor deze sector/afdeling en leg de link naar de beroepsmogelijkheden in de praktijk.

#### **Antwoorden leerlingblad 5 – Schiphol**

#### **A. De reis van de koffer**

- 1 Antwoorden:
	- a De passagier vloog met British Airways.
	- b De luchthaven van vertrek was London Gatwick Airport, Engeland.
	- c De luchthaven van aankomst was Charles de Gaulle in Parijs, Frankrijk.
- 2 Een Radio frequency identification (RFID) is een technologie om van een afstand informatie op te slaan en te lezen. Het voordeel van de chips is dat ze van afstand kunnen worden uitgelezen en niet hoeven te worden gescand. Dat bespaart tijd en de problemen met verkreukelde labels behoren tot het verleden.
- 3 De antwoorden zijn de te vinden op de site van worldtracer *<http://www.worldtracer.aero/filedsp/kl.htm>*

De kleur van bagagestuk 1 is zwart. De afleveringsdatum is 25 augustus.

- 4 Bagage reist om veiligheidsredenen nooit zonder passagier. Als de passagier niet is ingestapt is het te onveilig om wel zijn/haar koffer mee te laten reizen.
- 5 De juiste volgorde is:
	- a De koffers worden ingecheckt en krijgen een label
	- b De koffer gaat met de transportband naar de centrale afhandelingshal
	- c De koffer gaat door een scanner om te kijken of de inhoud in orde is
	- d De koffers worden vanuit de transportband naar het vliegtuig gereden
	- e Bij de gate wordt gecontroleerd op de eigenaar van de koffer ook daadwerkelijk in het vliegtuig stapt
	- f Bij de bestemming worden de koffers op een bagagekar geladen

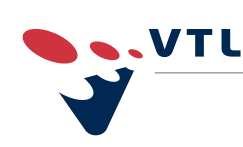

*Opdrachten (kern van de les)*

*Start*

### *Schiphol*

#### **B. Werken op schiphol**

- 1 Mogelijke antwoorden:
	- Het bagagelabel wordt verkeerd gescand
	- Een koffer kan van de transportband vallen, waardoor het zoek raakt
	- Koffers worden op een verkeerde bagagekar geladen
	- Bij vluchten met een overstap moeten uit een vliegtuig koffers naar meerdere bestemmingen doorvliegen. Dat is logistiek ingewikkeld, met name als er weinig tijd is om over te stappen.
- 2 Taken van een bagagemedewerker op Schiphol:
	- Magazijn, laad- en loswerk
	- Transporteren, laden en lossen
	- Laden van bagage op bagagekarren
	- Lossen van bagage op de bagageband
	- Transporteren van bagage naar vliegtuigen
	- Afhandelen bijzondere bagage (afwijkende formaten)
	- $H$  Heftruck en magazijnwerk
	- **Platform afhandeling**
	- Coderen van bagage
	- **Scannen van barcodes**
	- Veel inpak, uitpak, sjouw- en tilwerk
	- Overige bagagewerkzaamheden
- 3 Om als bagagemedewerker op Schiphol te werken heb je een afgeronde vmbo opleiding nodig.
- 4 Een bagagerobot is een machine om de bagage aan het einde van de transportband op te vangen. Dat is op de plek waar bagage op transportkarren terechtkomt richting het vliegtuig.
- 5 Het grote voordeel is dat het werk lichter wordt: lukt het een paar mensenhanden om 200 koffers op een dag te verstouwen, de robot pakt er gerust zo'n duizend.

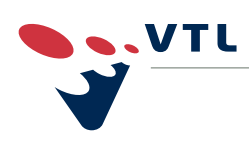

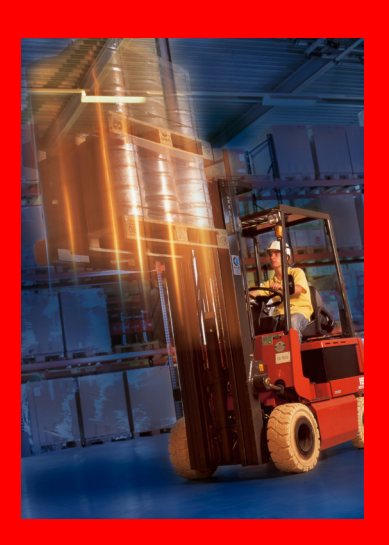

# *Welkom in het warehouse*

*Doel:* Leerlingen krijgen een indruk van het werk in een warehouse.

Tijdsplanning: deze lesbrief zal ongeveer één lesuur van 45 minuten in beslag nemen. De lengte van de les is mede afhankelijk van de snelheid van de computers, de snelheid van de internetverbinding en de computervaardigheden van de leerlingen. De leerlingen kunnen de lesbrief zelfstandig, of in groepjes van twee maken. Loop rond en help waar nodig.

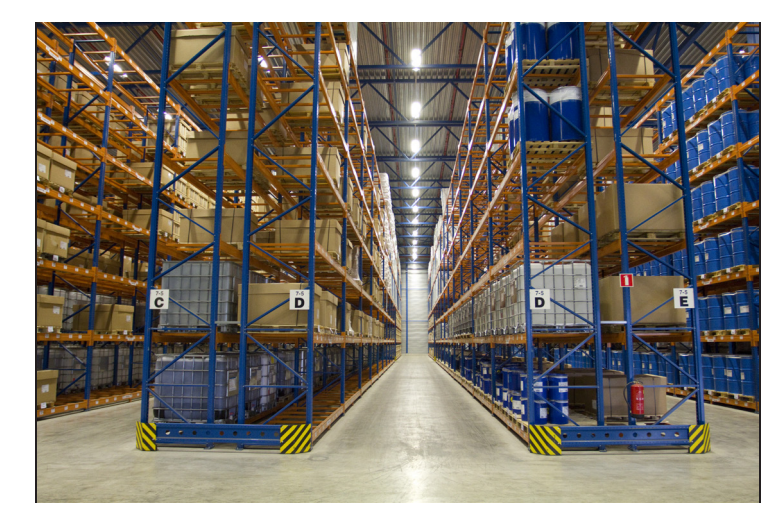

Start/uitleg 5 minuten Leerlingenblad: Opdracht A – welkom in het warehouse 10 minuten<br>Opdracht B – een virtuele rondleiding 15 minuten Opdracht B – een virtuele rondleiding 15 minuten<br>Opdracht C – een logistiek raadsel 5 minuten Opdracht C – een logistiek raadsel 5 minuten<br>Nabespreking 10 minuten Nabespreking<br>Totaal

**Totaal 45 minuten**

*Voorbereiding*

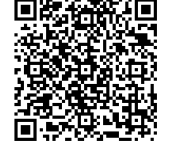

De volgende site wordt gebruikt bij de opdrachten: *[www.wikilogistiek.nl](http://www.wikilogistiek.nl/wikitenl/index.php/PSO-06)* zoekwoord: *PSO-06*

*Nodig:* 

- **Een pc met internetaansluiting**
- Rekenmachine

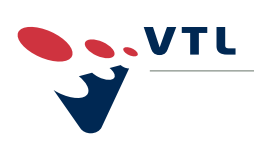

### *Welkom in het warehouse*

#### **Verloop van de les**

- *Start* Korte uitleg van de bedoeling van deze les.
	- Deel de leerlingen op in groepjes van twee leerlingen.
	- Deel de leerlingenbladen uit.
	- De leerlingen maken in groepjes de opdrachten.
- *Opdrachten (kern van de les)* **Loop rond en help waar nodig.**

*Afronding*

- Bespreek de opdrachten die ze gedaan hebben kort na.
- Vraag na wat de leerlingen van deze les hebben geleerd en wat ze ervan vonden.
- Leg de link naar de keuze voor deze sector/afdeling en leg de link naar de beroepsmogelijkheden in de praktijk.

#### **Antwoorden leerlingblad 6 – Welkom in het warehouse**

- 1 Een warehouse is een bedrijf waar goederen worden geleverd en opgeslagen tot de verdere distributie. Soms worden er nog goederen samengevoegd tot eindproducten. Bij een dvd-speler van buiten Nederland wordt in een Nederlands warehouse de gebruiksaanwijzing toegevoegd.
- 2 De spil van het hart van transport en logistiek. Dat ben jij als Logistiek medewerker. Je hebt een veelzijdige, uitvoerende functie: laden, lossen, controleren, sorteren, stickeren en ompakken van goederen. Maar je houdt je ook bezig met het verzendklaar maken, het verplaatsen en het beheer van de goederen. Je maakt hierbij gebruik van geautomatiseerde systemen en interne transportmiddelen, zoals een heftruck.
- 3 Interne transportmiddelen in een warehouse kunnen zijn:
	- De elektrische pallettruck is een intern transportmiddel om goederen horizontaal te verplaatsen, zowel binnen als buiten het warehouse.
	- De vorkheftruck is een intern transportmiddel om goederen horizontaal en verticaal te verplaatsen.
	- De reachtruck is een intern transportmiddel om goederen horizontaal en verticaal te verplaatsen. Verplaatst de goederen alleen binnen het warehouse en in smalle gangen.
- 4 Welke interne transportmiddelen mag je gebruiken als je 17 jaar bent? Antwoord: een vorkheftruck mag je besturen vanaf je 16e .
- 5 Wat je verdient hangt af van je leeftijd, je ervaring en de goederen waarmee je werkt. Je startsalaris ligt boven het minimum en kan al snel oplopen naar ruim € 2.000,- per maand. Een Manager havenlogistiek verdient zelfs tot € 2.700,-.

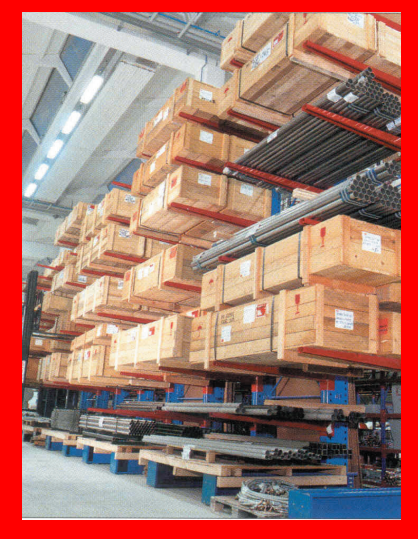

**PSO** 

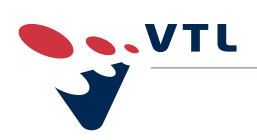

# *Welkom in het warehouse*

#### **B. De virtuele rondleiding**

- 1 V&D
- 2 Kevin's collega heeft een reachtruck certificaat nodig.
- 3 Kevin vervoert aan het einde van de video, rolcontainers.

Video - Rouche promoot leren en werken in Transport en Logistiek

- 1 Koerierswerk op een bestelbus
- 2 Dordrecht
- 3 Sporten
- 4 STC (scheepsvaart en transport college)
- 5 € 1.000,-

#### **C. Een logistiek raadsel**

Omdat de vos en de zak graan alleen gelaten kunnen worden, neem je eerst de kip naar de overkant. Nu kan je veilig de vos laten overkomen. Zet de vos aan de andere kant, maar neem de kip weer mee, zodat die niet opgegeten wordt door de vos. Laat de kip staan en neem nu de zak graan naar de overkant. Nu kan je de kip ook overzetten!

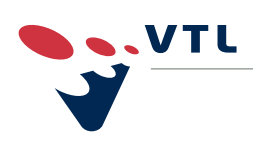

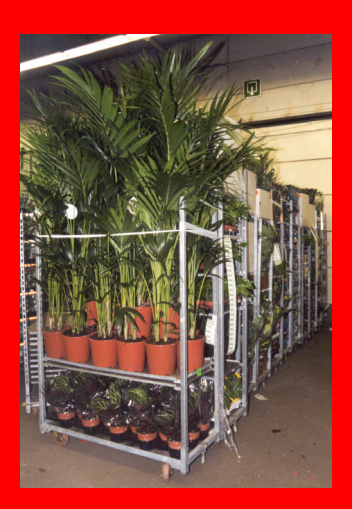

- *Speciaal vervoer*
- *Personenvervoer*
- *Veiligheid*
- *Queen of the Road*

#### *Lesbrief 7: Speciaal vervoer*

*Doel:* Leerlingen krijgen een indruk van specialisaties binnen transport.

#### *Lesbrief 8: Personenvervoer*

*Doel:* Leerlingen maken kennis met het werk in het personenvervoer: touringcarvervoer, busvervoer, taxivervoer.

#### *Lesbrief 9: Veiligheid*

*Doel:* Leerlingen worden bewust van risico's in transport en logistiek en maken kennis met moderne hulpmiddelen om veilig op de plek van bestemming te komen.

#### *Lesbrief 10: Queen of the Road*

*Doel:* Leerlingen zien welke kansen er met name ook voor vrouwen zijn in transport en logistiek.

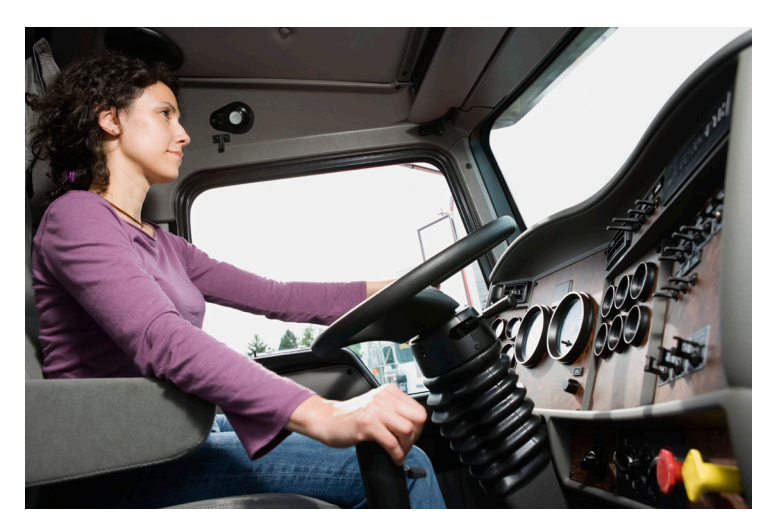

#### *Voorbereiding*

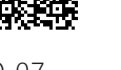

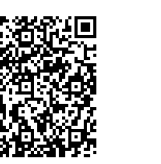

*[www.wikilogistiek.nl](http://www.wikilogistiek.nl/wikitenl/index.php/PSO-07)* zoekwoord: PSO-07, PSO-08, PSO-09, PSO-10

De volgende site wordt gebruikt bij de opdrachten:

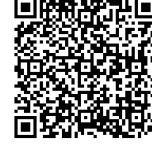

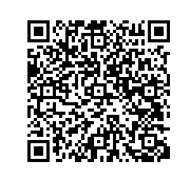

PSO-07 PSO-08 PSO-09 PSO-10

*Nodig*

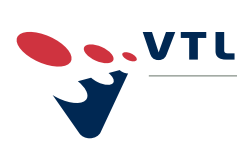

*VTL helpt je vooruit*

Per twee leerlingen een pc met internetaansluiting

- *Speciaal vervoer*
- *Personenvervoer*
- *Veiligheid*
- *Queen of the Road*

#### **Antwoorden leerlingblad 7 – Speciaal vervoer**

- 1 Joey begint om 07:45 uur.
- 2 Dozen worden als eerste ingeladen.
- 3 Joey wilde al als kleine jongen op een vrachtauto rijden.

#### **Bijzondere vormen van vervoer**

- 1 De volgende specialisaties zijn mogelijk:
	- Afvalstoffenvervoer
	- Verhuisvervoer
	- Containervervoer
	- **Exceptioneel vervoer**
	- Tankautovervoer
	- Geconditioneerd vervoer
	- **Distributievervoer**
	- Autotransport
	- Veetransport
	- Agrarisch vervoer
	- Bouwmaterialen vervoer
	- Groente en fruitvervoer
	- **Koeriers en expres**
	- Sierteeltvervoer
	- **Zeecontainervervoer**
- 2 Als je internationaal wilt werken kun je denken aan:
	- Verhuisvervoer wanneer bijvoorbeeld particulieren in een ander land gaan wonen.
	- Containervervoer (soms)
	- Distributievervoer. De lading kan van alles zijn. Nationaal rij je veel korte stukken, maar ook internationaal kun je veel kilometers maken.
	- Zeecontainervervoer
	- **Exceptioneel vervoer**
	- Tankautovervoer
	- Geconditioneerd vervoer
	- Autotransport
	- Veetransport
	- Groente en fruitvervoer
	- Koeriers en expres
- 4 Er zijn 14 finalisten van 'de beste truckchauffeur van 2008'.

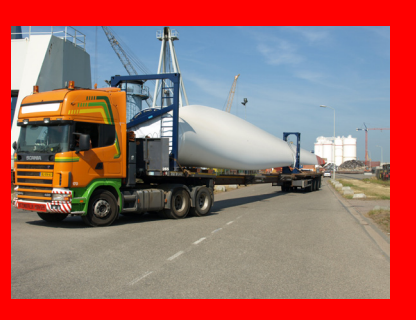

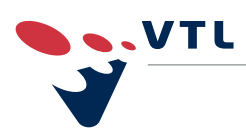

- *Speciaal vervoer*
- *Personenvervoer*
- *Veiligheid*
- *Queen of the Road*
- 5 Een kiepautochauffeur:
	- Moet zowel op vlak terrein maar ook op ander terrein heel behendig zijn
	- Moet goed weten wanneer hij harder of zachter moet gaan
	- Moet goed weten hoe hij met de lading om moet gaan
	- Moet goed weten wat zijn auto allemaal kan
- 6 Voor een chauffeur die werkt op een transportcombinatie die bijvoorbeeld personenauto's vervoert is het belangrijk:
	- Dat hij de auto's er goed op en af kan zetten
	- Dat hij zoveel mogelijk auto's op de truck laden
	- Dat hij de auto's goed kan vastzetten

#### **Antwoorden leerlingblad 8 – Personenvervoer**

- 2 Tijdens de ritten ben je verantwoordelijk voor je klanten, je medeweggebruikers en voor je voertuig. Het is belangrijk dat je je voertuig goed onder controle hebt en dat je op de hoogte bent van de verkeersregels. Je krijgt te maken met veel verschillende mensen. Soms krijg je ook te maken met lastige klanten, dan probeer je het probleem op een goede manier zo snel mogelijk op te lossen.
- 3 Als je een opleiding tot chauffeur personenvervoer wilt volgen moet je een vmbo-diploma hebben.

#### **Chauffeur op vakantie!**

- 1 Een touringcarchauffeur moet:
	- Graag met mensen omgaan
	- Veilig en goed kunnen rijden
	- Zijn talen spreken
	- Houden van onregelmatige werktijden
	- Het leuk vinden om (bij internationale reizen) een tijdje van huis te zijn
	- Kennis hebben van de bestemmingen
- 3 Toelatingseisen:
	- Een diploma vmbo
	- Een overgangsbewijs havo/vwo naar het vierde leerjaar Aanvullende eisen:
	- Je moet 18 jaar of ouder zijn, en in het bezit van rijbewijs-B
- 4 De opleiding varieert van één tot twee jaar en is in BOL of BBL te volgen.

VTL

**Mede mogelijk gemaakt door VTL Kenniscentrum Transport en Logistiek**

Mede mogelijk gemaakt door VTL Kenniscentrum Transport en Logistiek

- *Speciaal vervoer*
- *Personenvervoer*
- *Veiligheid*
- *Queen of the Road*

#### **Antwoorden leerlingblad 9 – Veiligheid**

- 1 Om een veilig magazijn te hebben:
	- Het magazijn moet helder en logisch zijn ingericht. Dat voorkomt onoverzichtelijke situaties en onnodig kruisend verkeer.
	- Als kruisend verkeer niet te vermijden is, zorg dan voor ruime en overzichtelijke rijbanen.
	- Logistieke veiligheid heeft ook betrekking op de gebruikte middelen. Magazijnstellingen en intern transportmaterieel moet voldoen aan de eisen die er vanuit de dagelijkse operatie aan worden gesteld.
	- Elektrische pallettrucks moeten een veilig staplateau bevatten.
	- Natuurlijk moeten medewerkers ook goed getraind zijn in het gebruik van deze middelen.
	- Zorg ervoor dat mensen niet onnodig hoeven te bukken, tillen of reiken. Alleen al door de picklocaties van de A-artikelen goed in te richten, kan 80 procent van de pickactiviteiten op ergonomisch verantwoorde en efficiënte wijze plaatsvinden.
- 2 Ergonomisch ingerichte werkplekken voorkomen RSI en uitval door blessures..

#### **Verkeersveiligheid**

- 1 Een vrachtautochauffeur gebruikt zijn spiegels om te kijken of er iemand naast of achter zijn vrachtauto rijdt.Toch kan hij niet álles zien: de plekken die hij niet ziet, noemen we de dode hoek.
- 2 Spiegels en camera's zorgen ervoor dat chauffeurs alles rondom hun vrachtauto kunnen zien.
- 3 Bij een ongeval komt een fietser of voetganger al snel onder de vrachtauto terecht. Zeker wanneer een vrachtauto aan de zijkant helemaal open is. Bij een vrachtauto met een 'zijafscherming' (raamwerk van metalen profielen of helemaal afgesloten) is die kans kleiner.
- 4 Mogelijke antwoorden:
	- Chauffeursairbag
	- Elektronische sensorssystemen om recht op de weg te blijven
	- Dodehoek spiegels
	- Camerasystemen
	- ABS
	- Goed opgepompte banden
	- Goede verlichting
	- Goede spiegels
	- **Fitte chauffeur**

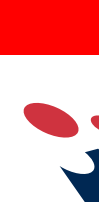

**VTL** 

- *Speciaal vervoer*
- *Personenvervoer*
- *Veiligheid*
- *Queen of the Road*
- 5 ESP betekent letterlijk: Elektronische Stabiliteitsregeling ESP helpt omvallen of scharen van voertuigen voorkomen door de snelheid van de truck of bus te verlagen. Zijwielen houden de trailer tegen en zorgen ervoor dat deze niet omvalt. Als de chauffeur bij een hoge snelheid te fors stuurt dan grijpt ESP razendsnel in.

#### **Antwoorden leerlingblad 10 – Queen of the Road**

- 1 Pam is twee jaar geleden begonnen aan haar opleiding.
- 2 Activiteiten die Pam als logistiek medewerker uitvoerde
	- Lossen en laden
	- Orders picken
	- Spullen uit de stellingen halen
	- rangeren en koppelen
- 3 Sinds twee maanden is Pam chauffeur.
- 4 Scania
- 5 Pam begon om 07:00 uur of om 06:00 uur als het druk was.
- 6 Inslag
- 7 Mercedes

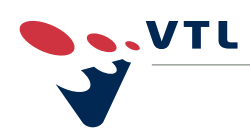

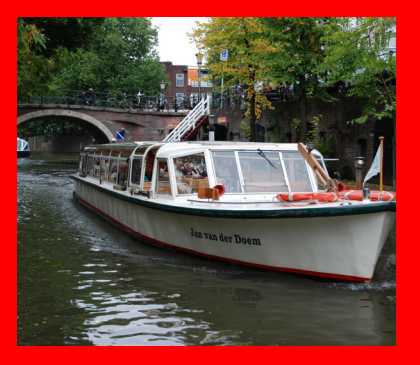

# *Een spetterende wereld*

*Doel:* Leerlingen krijgen een indruk van het werk in de maritieme wereld. We staan stil bij de Rijn- en Binnenvaart (zoet water) en nautisch/zeevaart (zout water) en gaan in op de diverse beroepen.

*Tijdsplanning:* Deze lesbrief zal ongeveer één lesuur van 45 minuten in beslag nemen. De lengte van de les is mede afhankelijk van de snelheid van de computers, de snelheid van de internetverbinding en de computervaardigheden van de leerlingen. De leerlingen kunnen de lesbrief zelfstandig, of in groepjes van twee maken. Loop rond en help waar nodig.

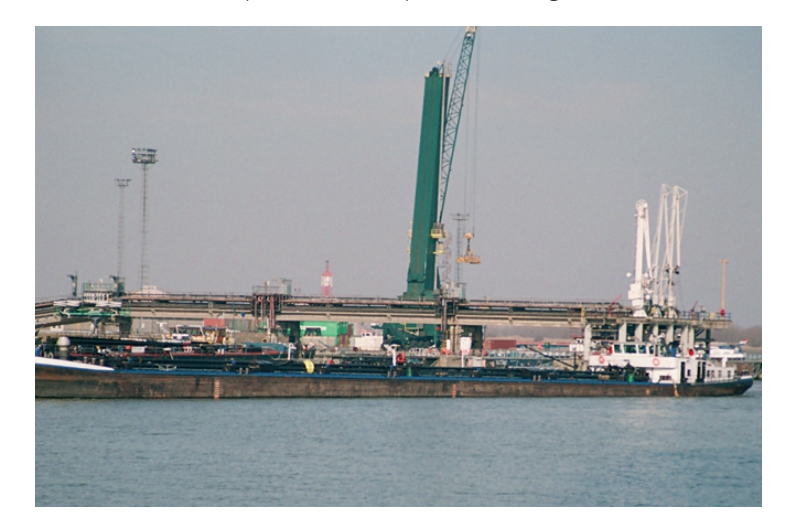

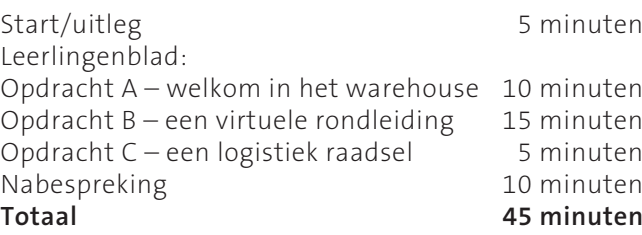

*Voorbereiding*

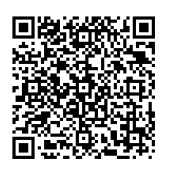

De volgende site wordt gebruikt bij de opdrachten: *[www.wikilogistiek.nl](http://www.wikitransportlogistiek.nl/wikitenl/index.php/PSO-11)* zoekwoord: *PSO-11*

*Nodig*

- Een pc met internetaansluiting
- Rekenmachine

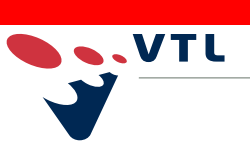

## *Een spetterende wereld*

#### **Verloop van de les**

- *Start* Korte uitleg van de bedoeling van deze les.
	- Deel de leerlingen op in groepjes van twee leerlingen.
	- Deel de leerlingenbladen uit.

**Loop rond en help waar nodig.** 

De leerlingen maken in groepjes de opdrachten.

*Opdrachten (kern van de les)*

*Afronding*

- Bespreek de opdrachten die ze gedaan hebben kort na.
- Vraag na wat de leerlingen van deze les hebben geleerd en wat ze ervan vonden.
- Leg de link naar de keuze voor deze sector/afdeling en leg de link naar de beroepsmogelijkheden in de praktijk.

#### **Antwoorden leerlingblad 11 – Een spetterende wereld**

#### **A. Werken in de binnenvaart**

- 1 Droge lading schepen
	- Beunschepen
	- Tankschepen
	- Duw-/sleepboten
	- Passagiersschepen
	- Ro-ro-schepen
- 2 Vlissingen is de naam van de grootste binnenvaart tanker.
- 3 Een gemiddeld passagierschip heeft een capaciteit van rond de 100 passagiers.
- 4 Op moderne containerschepen kun je vijf hoog stapelen.
- 5 Deze schepen kunnen 500 containers meenemen.
- 6 Je hebt dan 500 vrachtauto's nodig.
- 7 De Zwarte Zee bereiken ze via de Rijn en de Donau.
- 8 Dat is om over de lading heen te kijken: anders kun je niks zien.
- 9 Op de weg zijn er files, op het water is nog volop ruimte. Bovendien zijn scheepmotoren stil(ler) en milieuvriendelijk(er).

10 Een terminal voor op- en overslagplaats.

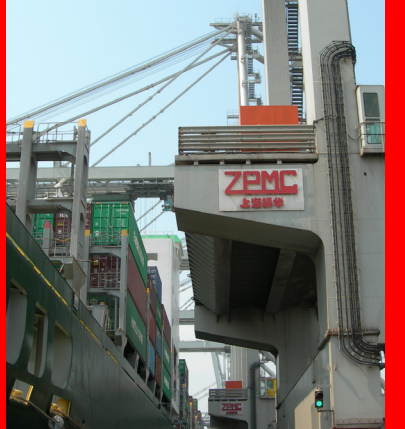

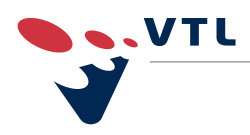

## *Een spetterende wereld*

#### **B. Werken op zee!**

- 1 Wereldwijd zijn er meer dan 46.000 zeeschepen.
- 2 De volgende opleidingen kun je volgen op een van de 11 zeevaartscholen in Nederland:
	- Schipper-machinist beperkt werkgebied
	- Stuurman/werktuigkundige kleine schepen
	- **Stuurman kleine schepen**
	- Scheepswerktuigkundige kleine schepen Maritiem officier
	- $S$  Stuurman alle schepen
	- **Scheepswerktuigkundige alle schepen**
- 3 Een marof is een officier die als stuurman en als machinist aan boord van het schip kan werken. Marof is de afkorting voor Maritiem officier.
- 4 Van alle goederen wereldwijd wordt over zee vervoerd
	- 90% van de wereldhandel wordt vervoerd per zeeschip.
	- Over de hele wereld varen 46.000 zeeschepen, samen vervoeren ze 6,5 miljard ton goederen.
	- De zeescheepvaart neemt 18% van de omzet van de totale Nederlandse maritieme cluster voor haar rekening.
- 5 Denk dan aan tankers, passagiersschepen, containerschepen, general cargo schepen, (andere types zijn ook goed, zoals zware lading, veeschepen, autoschepen).
- 6 Diepvriestrawlers vissen op haring, makreel, horsmakreel, blauwe wijting en sardinella (= haringachtige).
- 7 Een kotter is een type schip dat voor verschillende vissoorten en vismethoden kan worden ingericht.

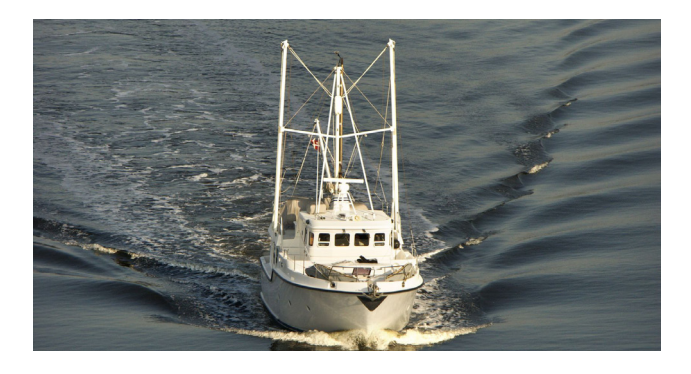

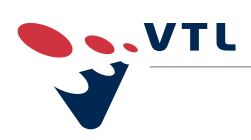

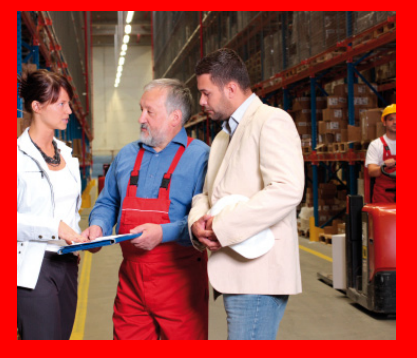

# *Een toekomst in beweging!*

*Doel:* Leerlingen krijgen een indruk van het arbeidsperspectief en de beroepen in transport en logistiek.

*Tijdsplanning:* Deze lesbrief zal ongeveer één lesuur van 45 minuten in beslag nemen. De lengte van de les is mede afhankelijk van de snelheid van de computers, de snelheid van de internetverbinding en de computervaardigheden van de leerlingen. De leerlingen kunnen de lesbrief zelfstandig, of in groepjes van twee maken. Loop rond en help waar nodig.

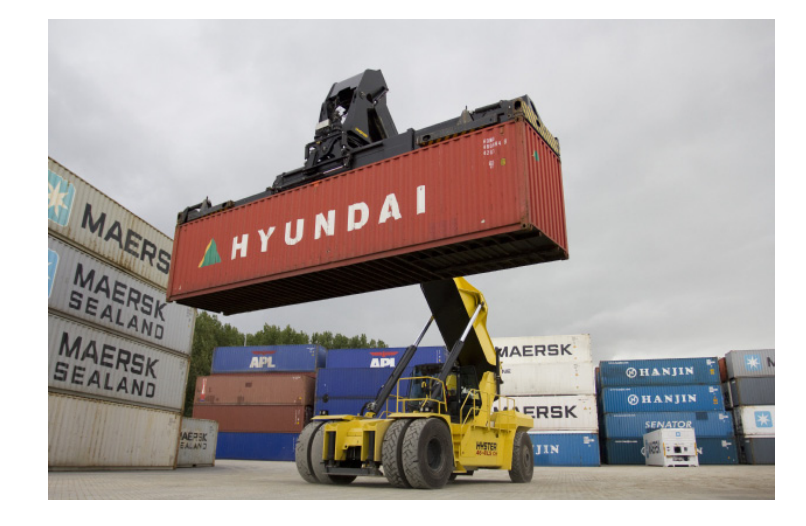

Start/uitleg 5 minuten Leerlingenblad: Opdracht A – welkom in het warehouse 10 minuten<br>Opdracht B – een virtuele rondleiding 15 minuten Opdracht B – een virtuele rondleiding 15 minuten<br>Opdracht C – een logistiek raadsel 5 minuten Opdracht C – een logistiek raadsel Nabespreking 10 minuten<br> **10 minuten 10 minuten 45 minuten Totaal 45 minuten**

*Voorbereiding*

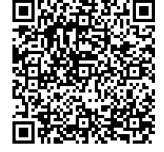

De volgende site wordt gebruikt bij de opdrachten: *[www.wikilogistiek.nl](http://www.wikitransportlogistiek.nl/wikitenl/index.php/PSO-12)* zoekwoord: *PSO-12*

*Nodig* 

- **Een pc met internetaansluiting**
- Rekenmachine

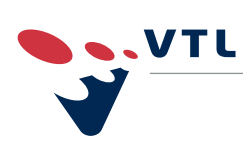

# *Een toekomst in beweging!* **EER SOLUTER HERE IN SOLUTER HERE IS A AANWIJZINGEN VOOR de docent<br>
EER SOLUTER HERE IS ANNE DE LA POLUTER HERE IS A AANWIJZINGEN VOOR de docent<br>
EER SOLUTER HERE IS ANNE DE LA POLUTER HERE IS ANNE DE LA POLUTER HERE IS AN**

#### **Verloop van de les**

- Korte uitleg van de bedoeling van deze les.
- Deel de leerlingen op in groepjes van twee leerlingen.
- Deel de leerlingenbladen uit.
- De leerlingen maken in groepjes de opdrachten.
- **Loop rond en help waar nodig.**
- Bespreek de opdrachten die ze gedaan hebben kort na.
- Vraag na wat de leerlingen van deze les hebben geleerd en wat ze ervan vonden.
- Leg de link naar de keuze voor deze sector/afdeling en leg de link naar de beroepsmogelijkheden in de praktijk.

#### **Antwoorden leerlingblad 12 – Wat kan ik worden?**

#### **A. Aan de slag in de logistiek!**

- 1 Opleidingen logistiek:
	- Asistent logistiek medewerker
	- Logistiek medewerker
	- Medewerker havenoperaties
	- Coördinator havenoperaties
	- Medewerker havenlogistiek
	- Logistiek teamleider
- 2 Logistiek Medewerker Duur opleiding: 1 tot 2 jaar Toelatingseisen: vmbo-diploma of diploma Assistent logistiek medewerker
- 3 De Logistiek teamleider is de baas.
- 4 Beroepen in de haven:
	- Medewerker havenoperaties
	- Medewerker havenlogistiek
	- Coördinator havenoperaties
- 5 De Coördinator havenoperaties is eindverantwoordelijk voor het laden en lossen van schepen en geeft leiding aan operationele medewerkers.

*Opdrachten (kern van de les)*

*Afronding*

*Start*

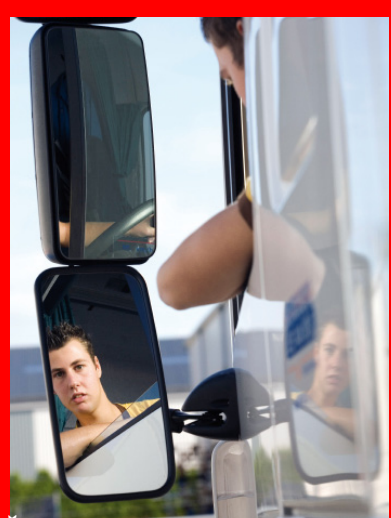

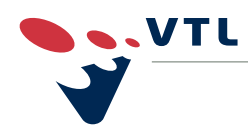

*VTL helpt je vooruit*

# *Een toekomst in beweging!* **EER SOLUTER HOTEL AANWIJZINGEN VOOR de docent<br>
<b>PSOCONTRACT AANWIJZINGEN VOOR de docent**<br> **PSOCONTRACT AANWIJZINGEN VOOR de docentract AANWIJZINGEN VOOR de docentract AANWIJZINGEN VOOR de docentract A<br>
PSOCONTRACT AANWIJZ**

#### **B. Werken als chauffeur.**

- 1 Een chauffeur goederenvervoer heeft veel verantwoordelijkheden. Je bent verantwoordelijk voor de veiligheid van medeweggebruikers en van jezelf. Voor de vrachtauto, de lading en bijbehorende hulpmiddelen. Door zuinig te rijden denk je aan het milieu. Je werkt volgens afspraak; je levert de lading op tijd bij de klant af. Je doet zelf klein onderhoud aan de vrachtauto en houdt de vervoersadministratie bij.
- 2 Als chauffeur kun je doorstromen naar andere functies zoals tankautochauffeur gevaarlijke stoffen of internationaal chauffeur. Je kunt je ook specialiseren in een bepaalde ladingsoort zoals het zwaar transport of bloemenvervoer.
- 3 Dit antwoord is te vinden bij 'veelgestelde vragen'. Als je de werkend-leren opleiding Chauffeur goederenvervoer volgt, krijg je het vak 'communiceren in grensgebieden'. Daarmee kan een chauffeur zich in Frankrijk verstaanbaar maken.
- 4 Een Chauffeur goederenvervoer verdient € 8,86 bruto per uur als hij 22 jaar is (CAO beroepsgoederenvervoer, 2008).

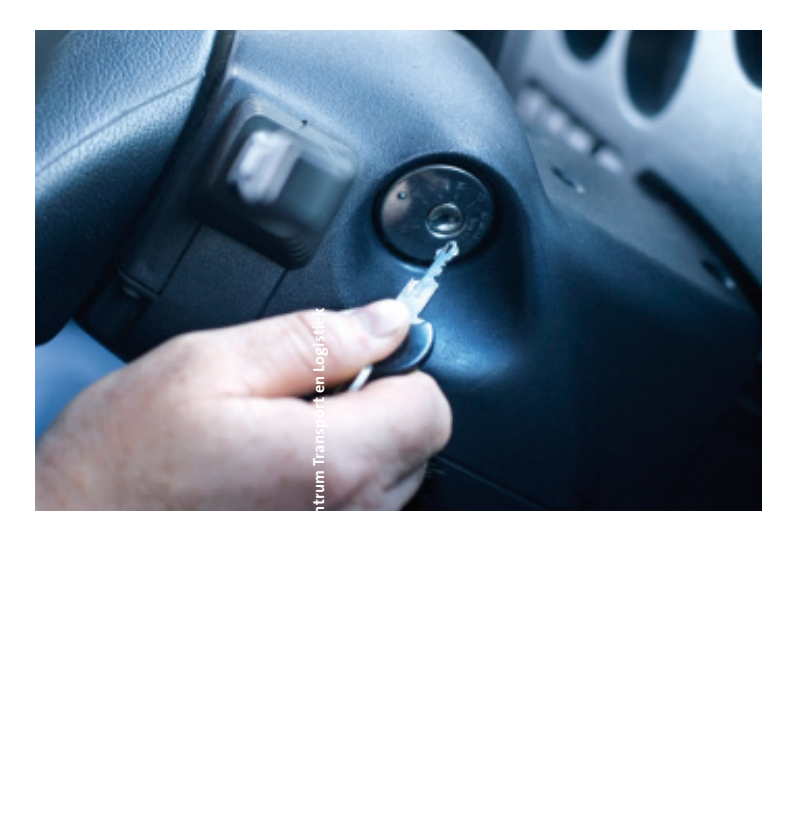

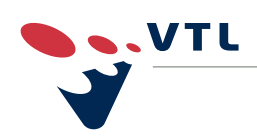